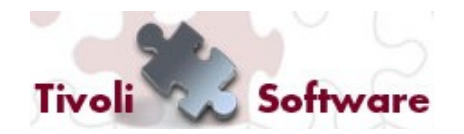

**Tivoli User Group Italia – 30 Novembre 2011**

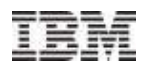

# TSM Fastback Soluzione di backup per PMI

Gabriele CADARIO

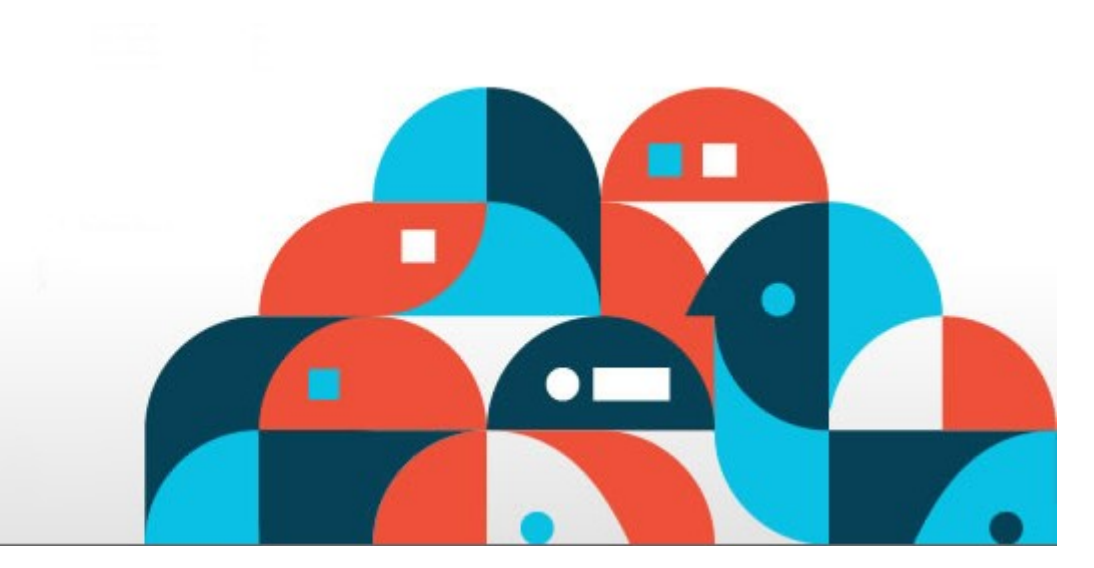

**Tivoli.** software

© 2011 IBM Corporation

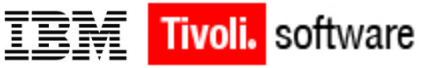

**Agenda**

### **Metodologie di backup**

## **Tivoli Storage Manager FastBack**

**FastBack e TSM**

**Integrazione delle soluzioni Tivoli**

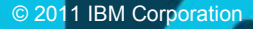

#### **Tivoli User Group Italia – 30 Novembre 2011**

#### **Impatti sulle applicazioni e Metodi di Protezione**

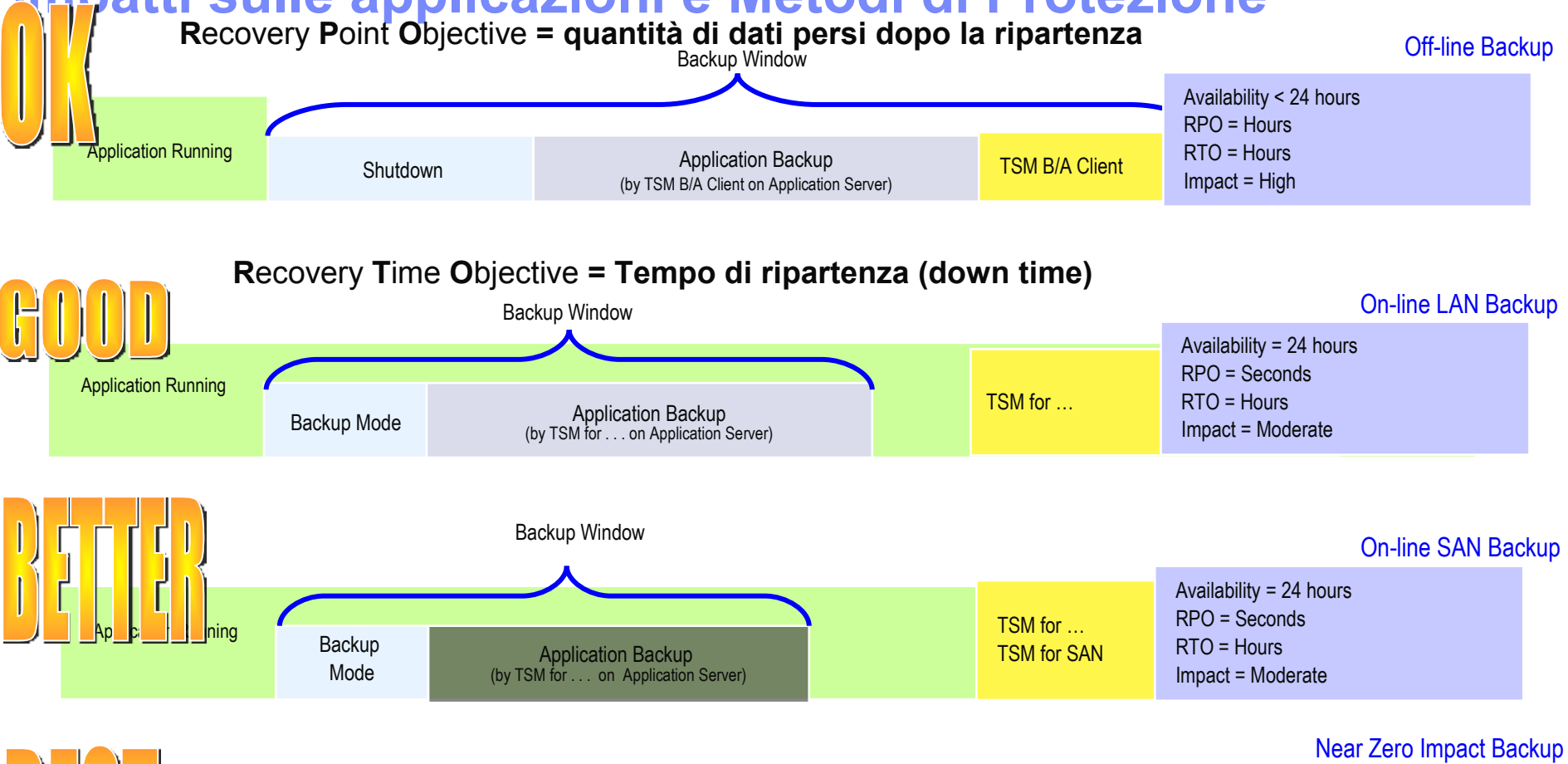

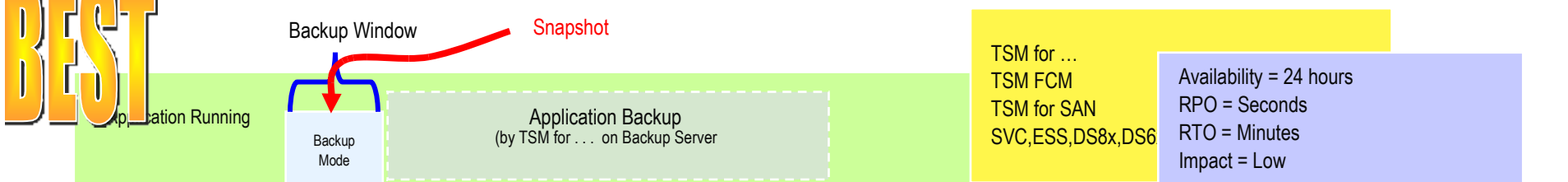

**Tivoli.** software

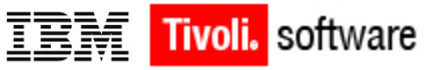

**Agenda**

## **Metodologie di backup**

**Tivoli Storage Manager FastBack**

**FastBack e TSM**

**Integrazione delle soluzioni Tivoli**

© 2011 IBM Corporation

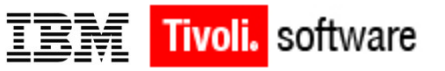

# **Tivoli Storage Manager FastBack**

#### **TSM FastBack**

- Backup su disco, a livello di blocchi, con tecnologia incremental-forever: snapshot (fotografie) periodiche e consistenti dei contenuti dello storage riportate su uno storage secondario
- $\checkmark$  Frequenza di backup personalizzabile applicazione per applicazione, dal normale backup schedulato fino alla protezione continua per le applicazioni più critiche
- $\checkmark$  Ripristino praticamente immediato a partire da una qualsiasi snapshot temporale, che può essere montata come un disco virtuale
- Possibilità di proteggere i dati di backup (Disaster Recovery)
- Estrema semplicità di utilizzo (Windows like)
- Piattaforma Windows e Linux

#### **Moduli aggiuntivi:**

 **TSM FastBack for Microsoft Exchange** per il recupero di singoli oggetti Exchange: messaggi, allegati, contatti, memo, note

 **TSM FastBack for Bare Machine Recovery** per il ripristino veloce di workstation anche su hardware dissimile

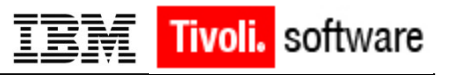

# **TSM FastBack – Frequenza di backup**

#### **Protegge Applicazioni e Files Mission-Critical**

#### **Protezione**

- Block-level, incremental-forever
- Windows e Linux Applications e Filesystems
	- SQL, Exchange, Oracle, SAP e altro
- Supporto VMWare
- Non è richiesta una finesta di backup
- Schedulazione Basata su Politiche
	- CDP on Demand™

#### **Ripristino**

- Granularità dato
	- $\checkmark$  File, folder, volume, system
- Point-in-Time rollback
- Instant Restore
	- $\checkmark$  Accesso Istantaneo, Ripristino in background
- Recover Anywhere™- In locale, sito DR, Data Center

#### **Risparmio**

• Elimina la necessità di tape backup in uffici remoti

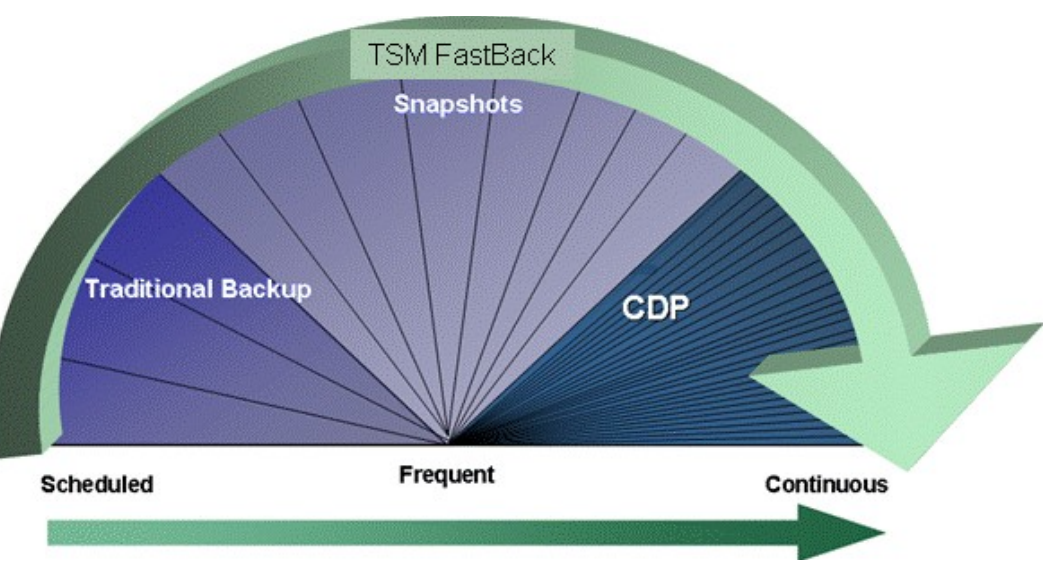

*Livelli di protezione adattabile alle esigenze delle singole applicazioni.*

*Frequenza backup al minimo ogni ora + CDP*

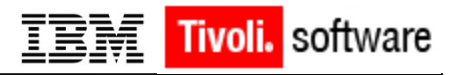

## **Block level Incremental forever**

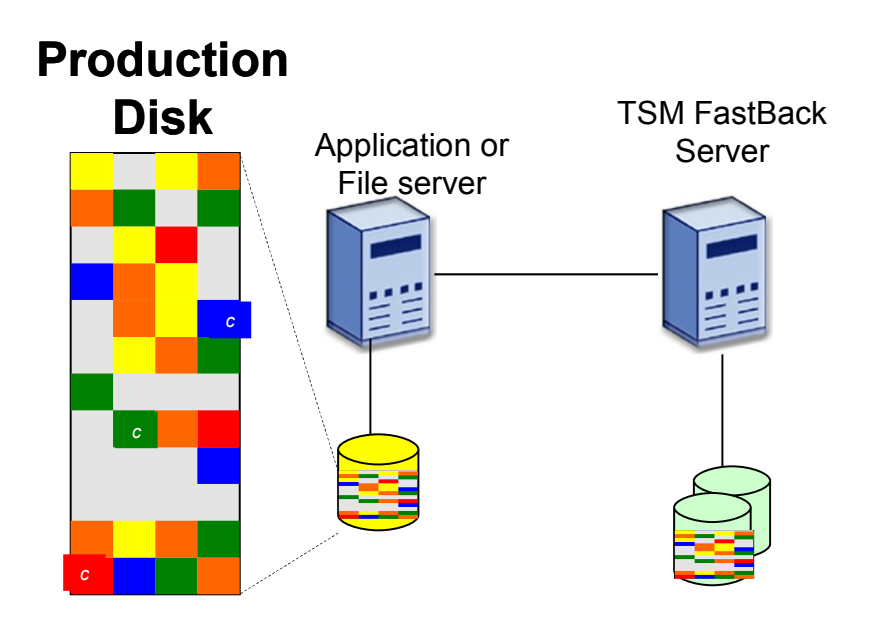

- Backup incrementali a livello di Disk-Blocks, non a livello file.
- Vengono salvati solo i blocchi modificati rispetto all'ultima snapshot incrementale.
- La Snapshot, incrementale a livello di blocchi disco, viene completata in secondi o minuti
- Consente di graduare la frequenza e la modalità dei backup in modo intelligente e flessibile e proporzinata alle esigenze delle singole applicazioni.
- **Impatti minimi sul server in** produzione o sulla rete
- Block level incremental è usato sia per proteggere le applicazioni che files
- Prestazioni eccezionali

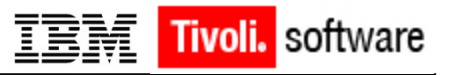

# **Continuous Data Protection (CDP)**

Block level CDP (I/O Based) Recovery Point Obiejctive (RPO)=1 s. Delta delle snapshots (incrementale) Frequenza backup personalizzabile Abilitazione per volume Interfaccia Grafica (GUI) intuitiva CDP è una caratteristica del prodotto, ma il prodotto è più che il CDP

**Protegge Windows Filesystem e Applicazioni Windo** 

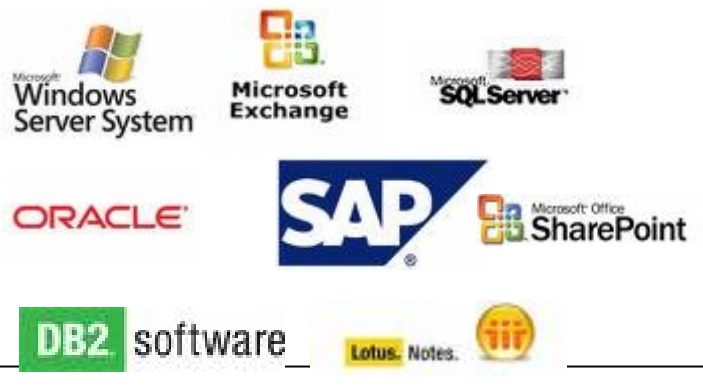

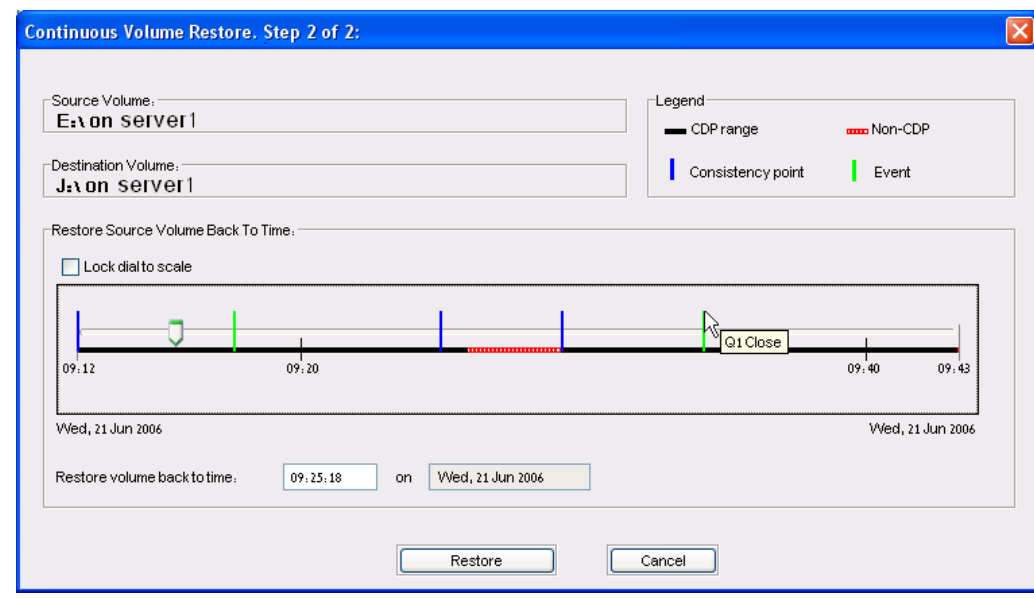

**Una soluzione singola offre: CDP Frequenti Snapshot Protezione Programmata**

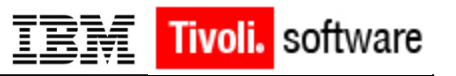

# **TSM FastBack – Disaster Recovery**

- **Cassaforte Centrale per le copie di Backup**
	- Consolidamento dei Backup
	- Disaster ready
	- Block-level, incremental forever
	- Integrabile con soluzione a nastro.
- **End-to-end security**
	- Dati criptati durante la trasmissione
	- Cassaforte virtuale individuale per ciascun ufficio remoto
- **Programmabile con politiche**
	- Ottimizza le risorse WAN
- **Completamente Automatizzato**
	- Non richiede intervento manuale
- **Ripristino Anywhere™** 
	- Dalla sede remota, sito DR, Data **Center**
	- Ripristina files o intero volume
	- Ripristino istantaneo

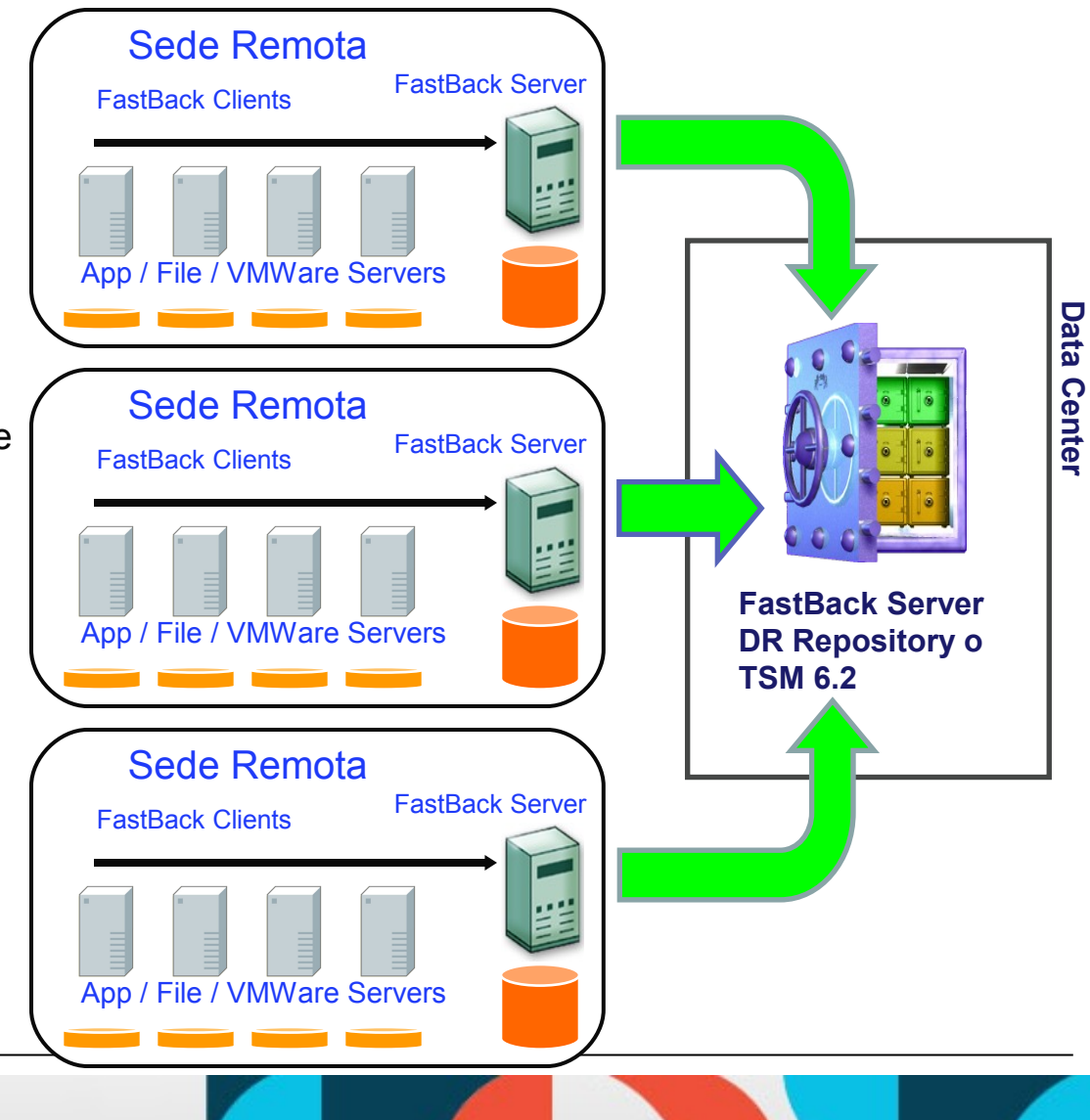

9 © 2011 IBM Corporation

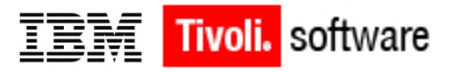

## **TSM FastBack – Bare Machine Recovery**

- TSM FastBack Bare Machine Recovery lavora da una copia non invasiva point in time (snapshot) del disco di dati del server
- TSM FastBack BMR velocizza i tempi di ripartenza del server
- TSM FastBack BMR supporta:
	- ripristini su hardware differenti (windows only)
	- migrazioni P2V,V2P
	- migrazioni a blade centers
	- ripristino di volumi di dati disco a disco per server in errore
- Processori e sistema operativo 32 e 64 bit
- Client Ms Windows e Linux

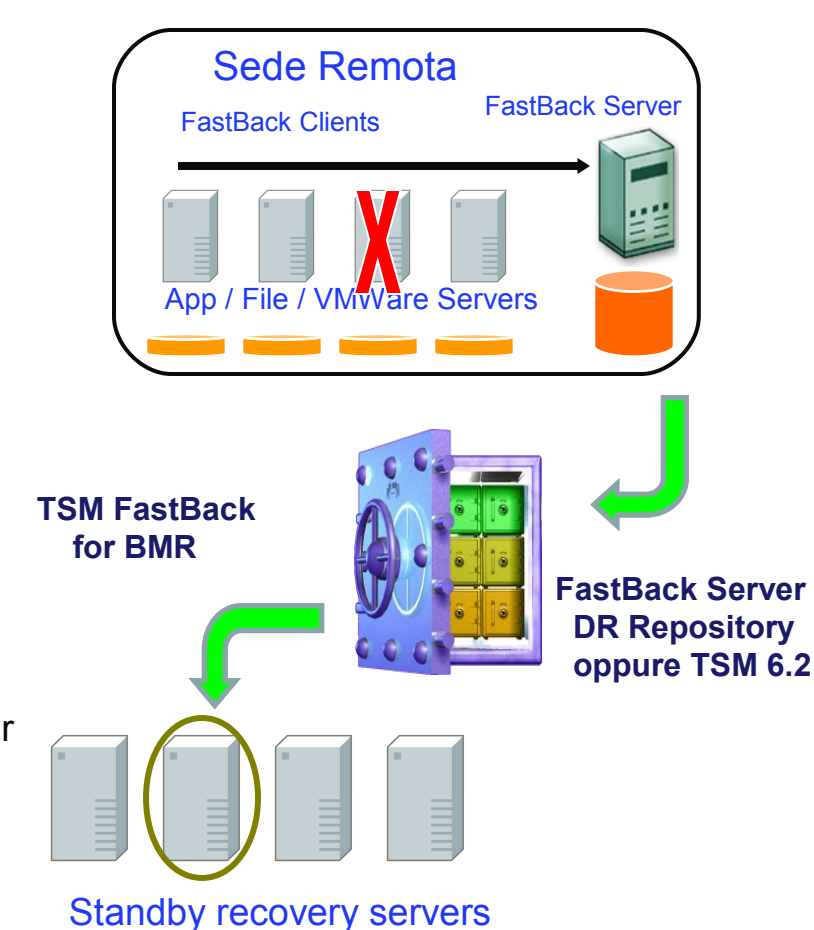

10 © 2011 IBM Corporation

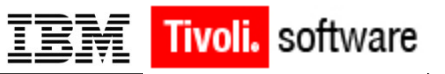

#### **Instant Restore**

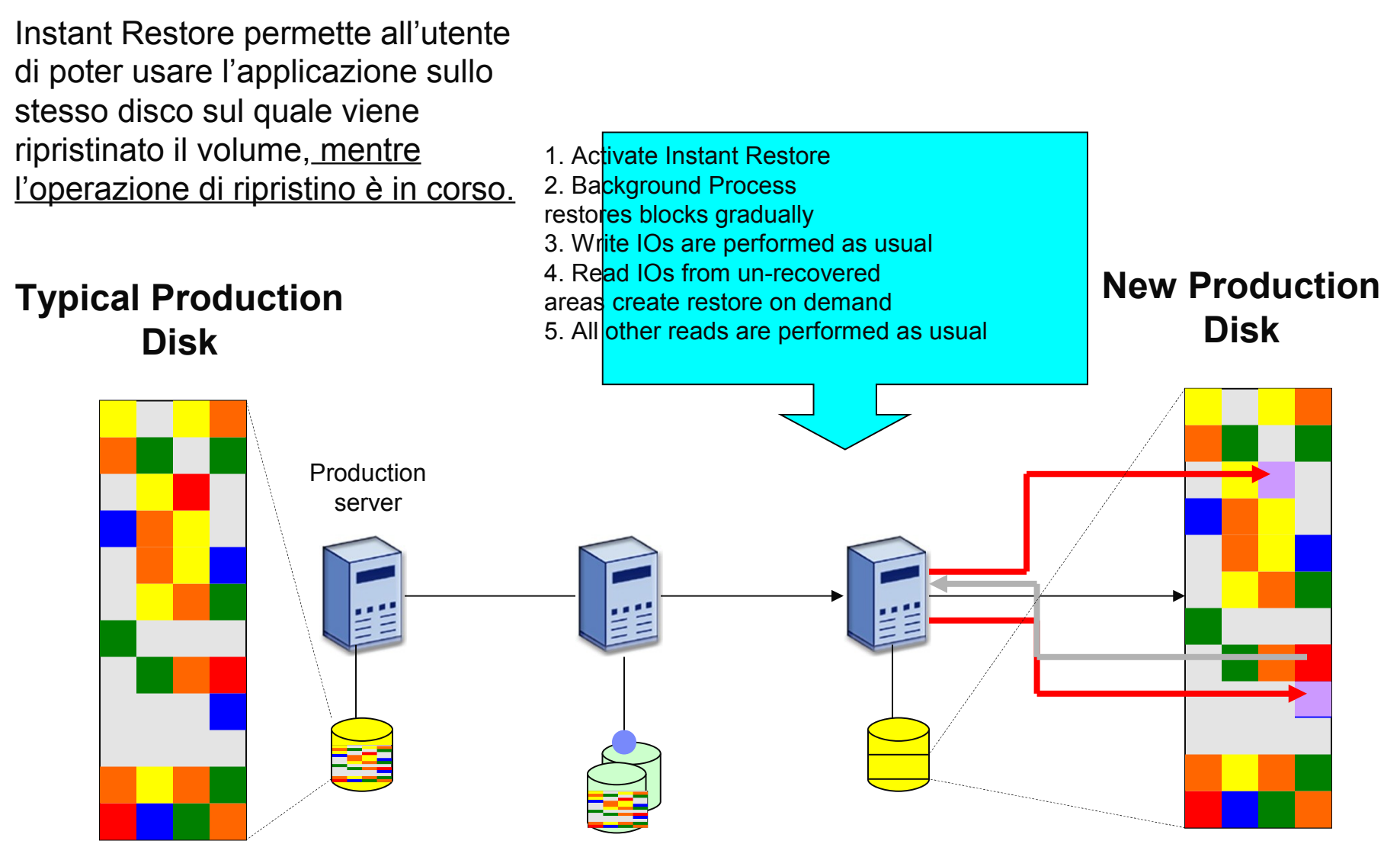

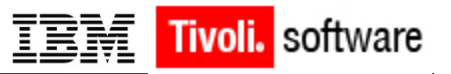

# **TSM FastBack for Microsoft Exchange**

Ripristina un singolo oggetto

- Messaggi e-mail & allegati
- Contatti, calendario, note.
- Mailboxes
- Riprista oggetti da EDBs danneggiati
- Supporta Microsoft Exchange 2003, 2007 e 2010 (v. 6.1.1)

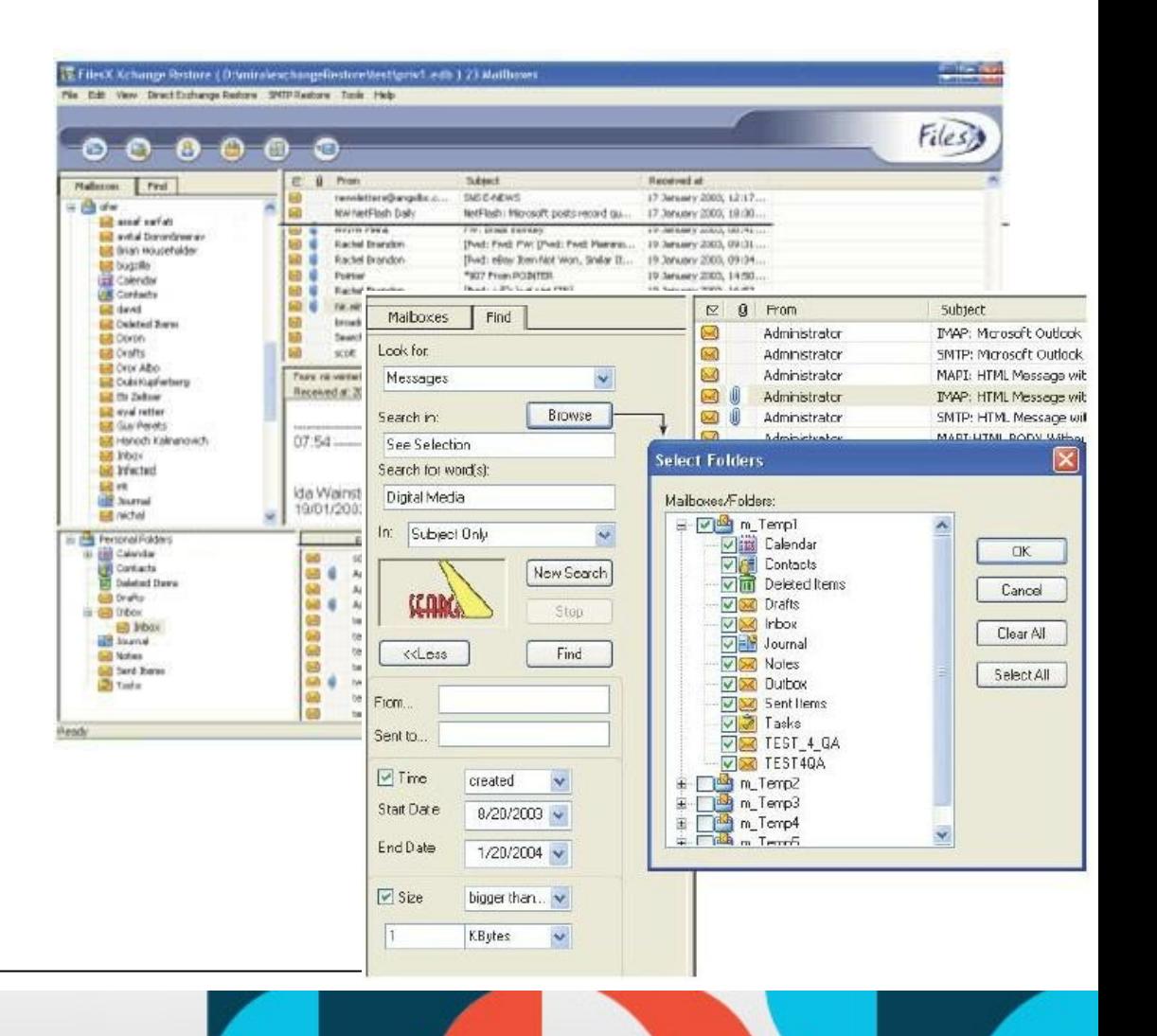

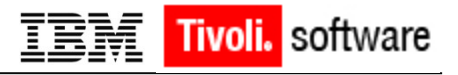

Le tecniche di virtualizzazione come

# **Uso in ambienti virtuali**

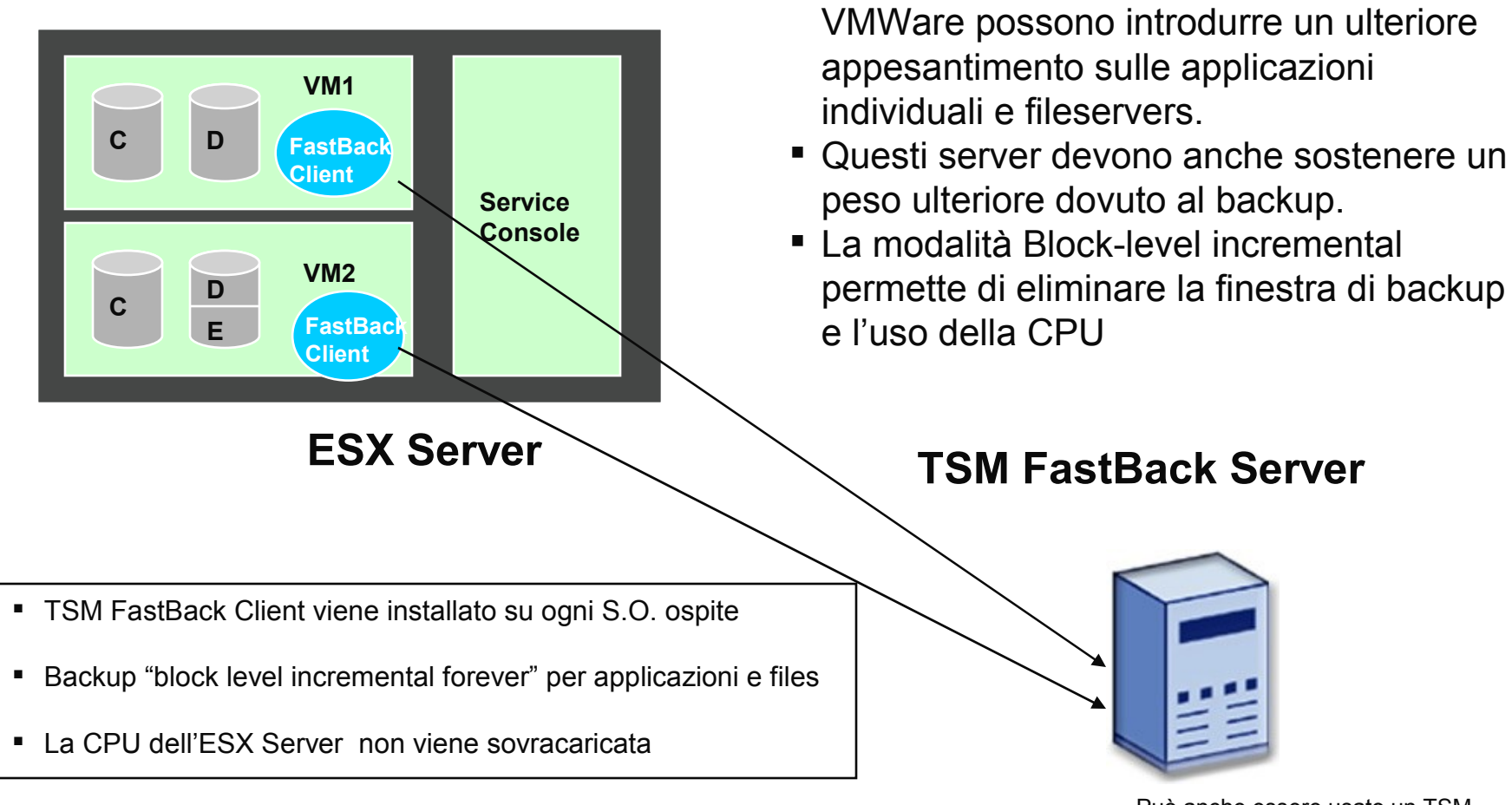

Può anche essere usato un TSM FastBack Server su Macchina Virtuale

**Questo fa del TSM FastBack una soluzione magnifica per la protezione di sistemi virtuali in un mercato General Business**

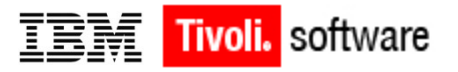

### **TSM FastBack – Data Deduplication**

- **I Dati sono deduplicati dal FastBack Server**
- **Post processing con basso impatto sulle operazioni di backup**
- **Fornisce informazioni sullo spazio usato per aiutare a capire benefici della deduplica**

#### **Vantaggi**

- **Da ricordare che la necessità di spazio disco usato dal FastBack server è già ridotta grazie alla modalità di backup incrementale a livello di blocchi di disco**
- **La Deduplica si aggiunge per ridurre ulteriormente questa necessità**

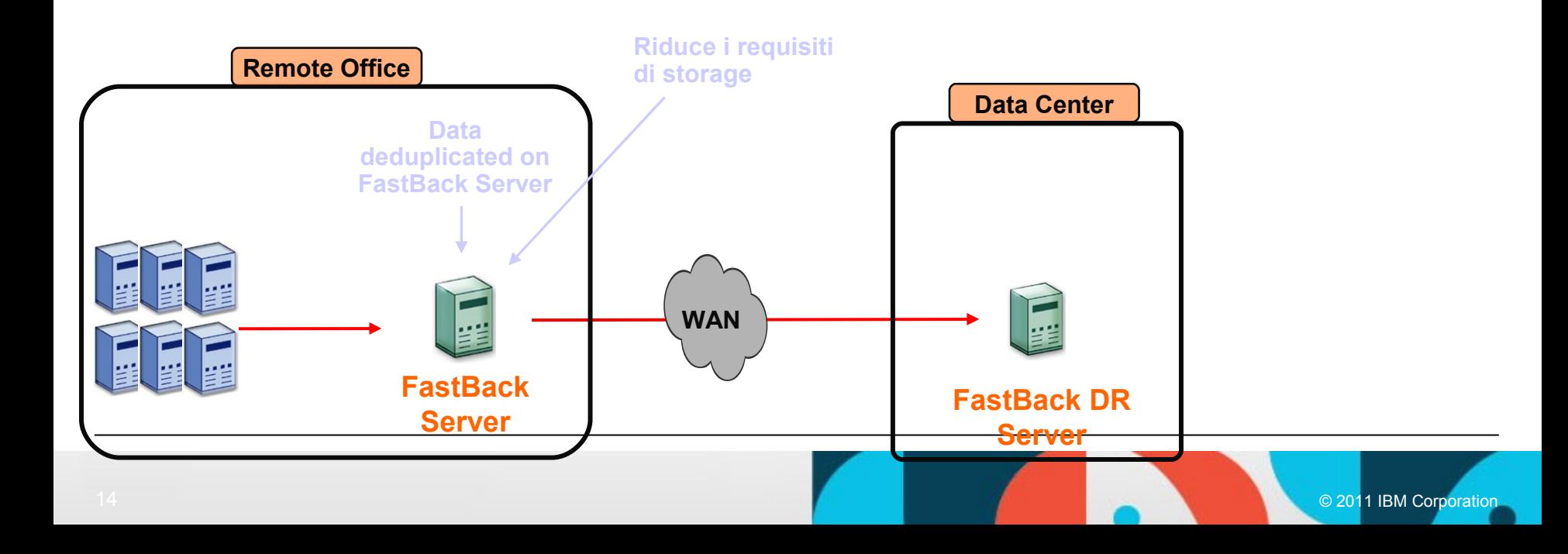

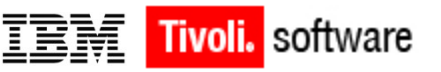

# **Multiplatform support**

- **Supporto in ambienti Linux**
- **Il sistema di Protezione e di Recovery simile alle soluzioni Windows.** Block-level protection con file-level e volume-level recovery **-Linux Instant Restore (v. 6.1.1)**
- **Supporta solo il client:**

Red Hat Enterprise Linux 5 Server for x86 32/64bit, based on Linux 2.6.18 kernel

SuSE Linux Enterprise Server 10 service pack 2 for x86 32/64bit, based on Linux 2.6.16 kernel

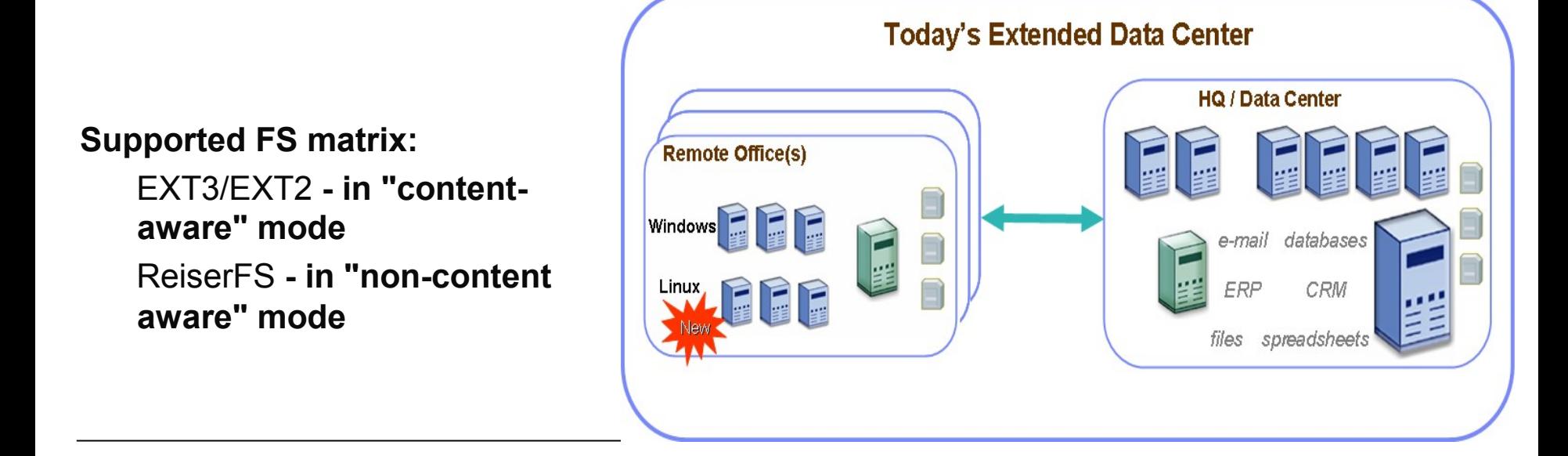

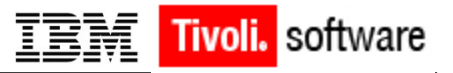

#### **TSM FastBack – Wan Deduplication**

- Il FastBack server trasmette i dati deduplicati al TSM v. 6.2 via rete.
- Integrazione attraverso TSM API
- Un TSM server gestisce una moltitudine di FastBack server

#### **Vantaggi:**

- Efficiente uso della banda
- Requisiti storage nel sito DR ridotti

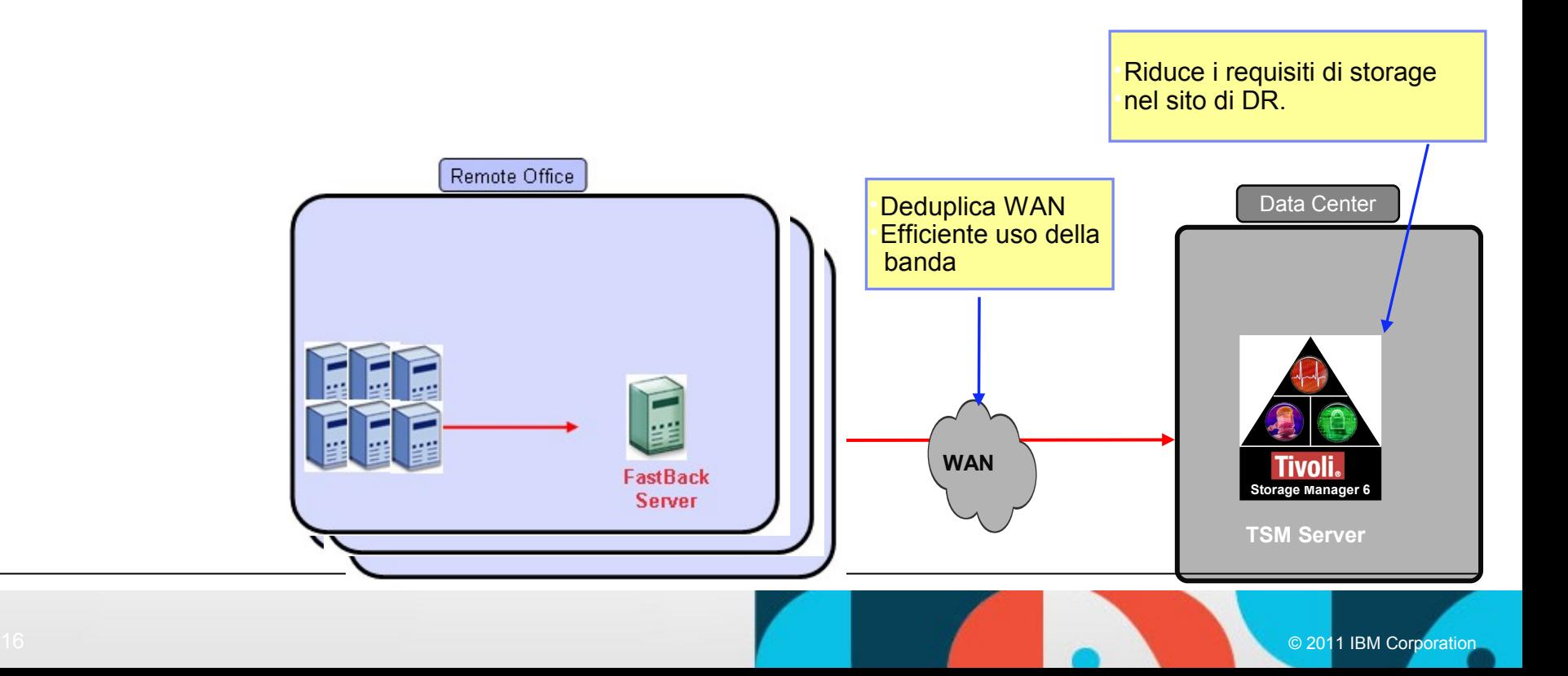

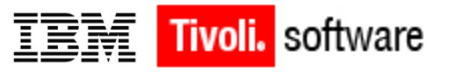

#### **Best Practices**

- Quantità massima di dati di produzione protetti per TSM FastBack server = 8TB (v.6.1.1)
- Dimensione del repository da 3 a 5 volte il volume totale dei dati protetti. Questo equivale ad una dimensione massima del repository di 40TB
- Il TSM FastBack server può proteggere fino ad un massimo di 230 dischi di produzione "hard-coded" con un numero massimo di volumi = 400.
- Il numero massimo di volumi del repository per TSM FastBack server è 20. Con la deduplica solo 1 volume è permesso (max. 16GB GPT).
- Maximum repository on disk volume size is 2TB. This is a per repository volume limit.
- Numero massimo di "full volume backup" simultanei per TSM FastBack  $clients = 8$
- Numero massimo di client connessi ad un FB Server = 40
- Numero massimo di TSM FastBack servers per TSM FastBack DR Hub server  $= 20$

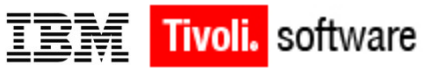

### **Best Practices – Fastback client**

- La massima dimensione del volume di cui il TSM FastBack client può fare il backup up è 2TB.
- Sono supportati "spanned dynamic disks", da considerare che questo può portare ad un eccessivo "data rate change" tale da rendere difficile completare l'operazione di backups.
- Volumi di tipo "dynamic disk" salvati con TSM FastBack devono essere ripristinati prima su "basic disk" per poi essere convertiti a "dynamic" successivamente (significa che i volumi di "spanned dynamic" con possono essere eccessivamente grandi)

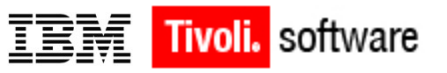

#### **Requisiti Hardware e Software**

#### TSM FastBack Server e FastBack Disaster Recovery Server

- Proc 3Ghz Dual Intel Pentium o compatibile; per deduplica 4 processor core Intel Xeon
- Memoria: 2GB Ram, 2GB Virtual memory (3GB Raccomandati)
- Spazio Disco: 100MB x FastBack server + 200MB in altro folder
- Repository: da 3 a 5 volte il volume dei dati da salvare.
- Software: Windows 32 bit x86 (Windows XP pro, 2003 SS & ES, Windows 2008) Partizione Boot NTFS, Windows 2008 R2 64bi

#### TSM FastBack Client

- Processore: 1Ghz Dual Intel Pentium o compatibile
- Memoria: 512MB Ram, 2GB Virtual memory
- Software: Windows 32 bit x86; 64 bit x64/IA64 (Windows 2000,XP pro, 2003, Vista, 2008, Windows 7)\*
- **Software: Linux R.H. ES 5.2, SUSE Linux ES 10**

#### TSM FastBack for Microsoft Exchange

- Processore: 1,5 Ghz Dual Intel Pentium o compatibile (raccomandato 2GHz)
- Memoria: 1GB Ram, 2GB Virtual memory
- Software: Windows 32 bit x86; 64 bit x64/IA64 (2003, 2007, 2010)\*
	- \* Vedere i dettagli sul sito web

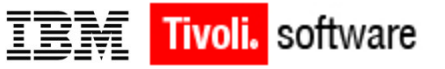

**Agenda**

### **Metodologie di backup**

## **Tivoli Storage Manager FastBack**

**FastBack e TSM**

### **Integrazione delle soluzioni Tivoli**

# Integrazione con Tivoli Storage Manager's Admin Center

*Interfaccia unica per il recovery e la gestione delle politiche di TSM e FastBack*

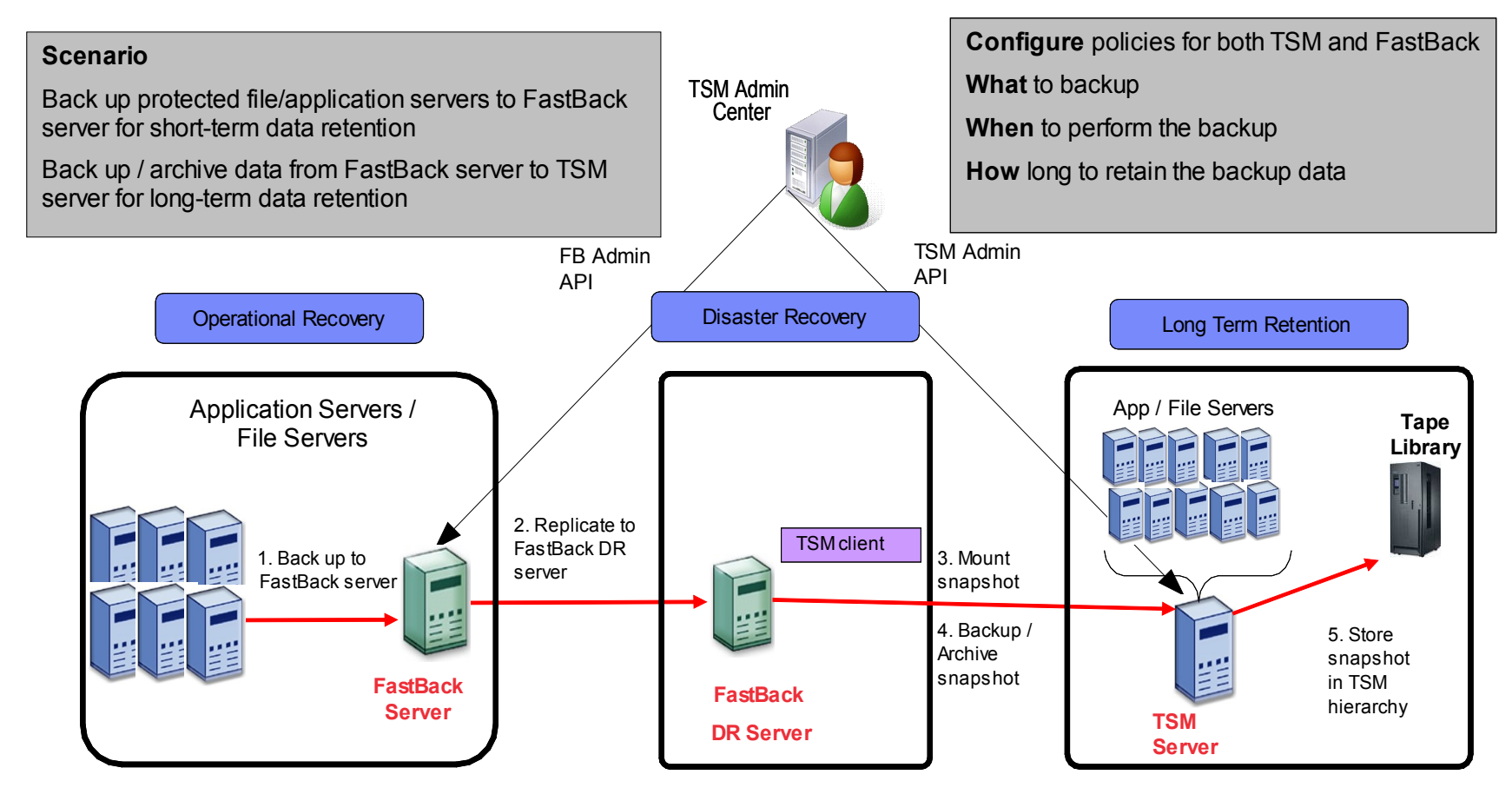

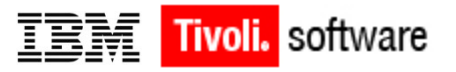

#### Tivoli Storage Manager for Virtual Environments v6.2

- **Utilizza VMware vStorage API for Data Protection e consente backup incrementali a livello di blocco basati sulla funzione Changed Block Tracking**
- **Trasferisce il carico di lavoro del backup dalle macchine virtuali e dagli host ESX di produzione ai server di backup vStorage**
- **Offre opzioni di ripristino flessibili: file, volume o immagine, a partire da un backup creato con un unico passaggio**
- **Ripristino quasi immediato dei volumi dei dischi Windows e Linux**

**I dati sono resi disponibili immediatamente mentre vengono copiati in background Semplifica l'amministrazione giornaliera con la console centralizzata di Tivoli Storage Manager**

**TSM per VE è compatibile con la versione TSM Server 5.5 e successive**

**Individuazione automatica di nuove macchine virtuali e applicazione automatica dei criteri di backup**

#### **Example 12 Disponibilità generale:11 marzo 2011**

modo un impegno, una promessa o un obbligo legale di fornitura di materiale, codici sorgente o funzionalità.Lo sviluppo, il rilascio e le scadenze temporali delle funzionalità dei prodotti qui sono di escuisiva pertinenza Le informazioni fornite hanno lo scopo di delineare le linee guida dello sviluppo di nuovi prodotti e non rappresentano dati certi in base ai quali acquistare prodotti o servizi.I dati relativi ai cun<br>nuovi prodotti hanno nuovi prodotti hanno funzione esclusivamente informativa. Se ne proibisce esplicitamente l'inclusione in eventuali cont descritte sono di esclusiva pertinenza di IBM.

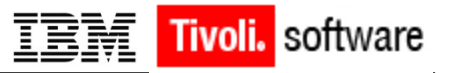

#### Possibilità avanzate, opzioni di ripristino flessibili

**Ripristino quasi istantaneo di file e di volumi (per guest Windows e Linux)**

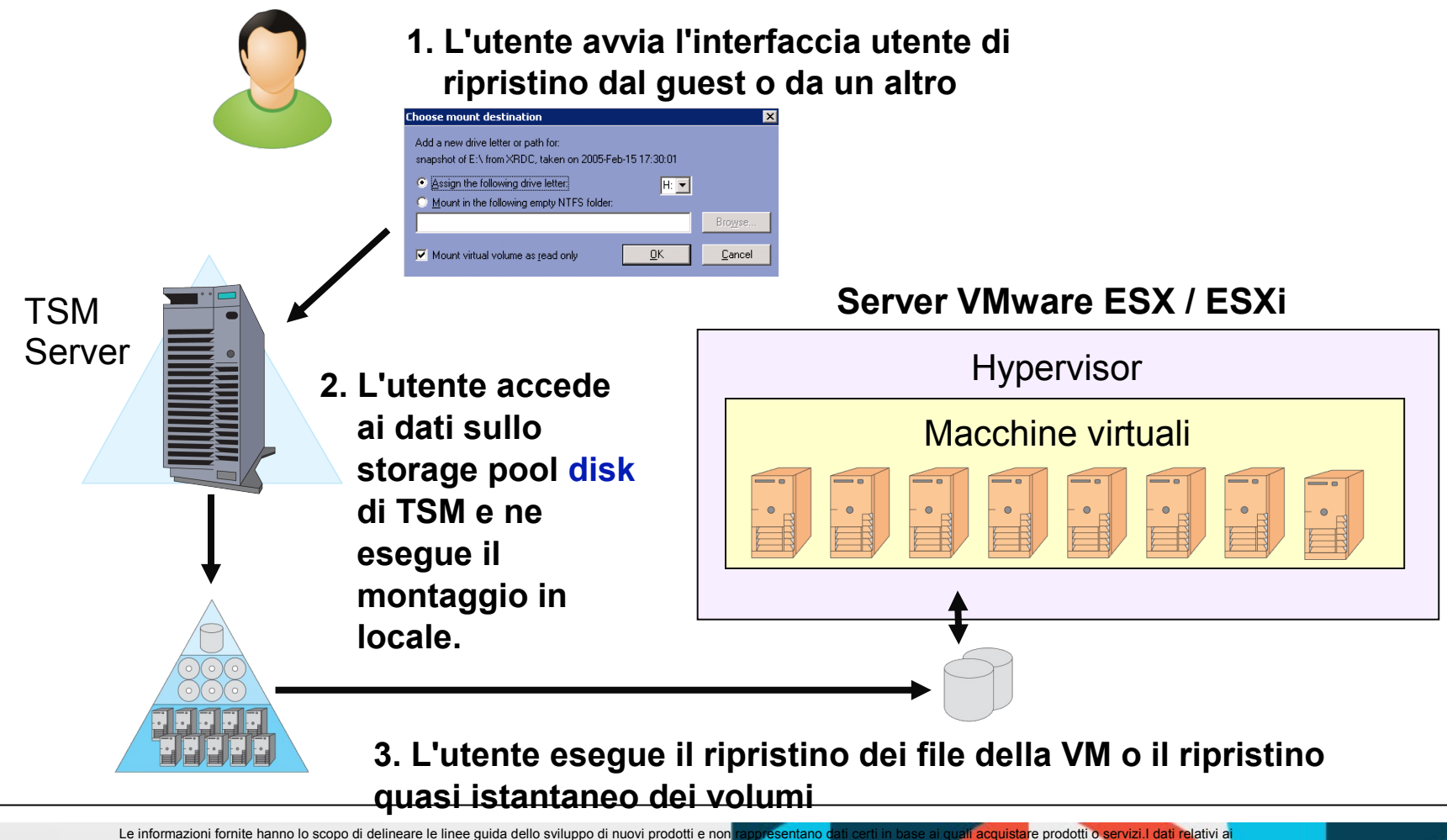

ando un impegno, una promessa o un obbligo legale di fornitura di materiale, codici sorgente o funzionalità.Lo sviluppo, il rilascio e le scadenze temporali delle funzionalità dei prodotti qui sono di esclusiva pertinenza nuovi prodotti hanno funzione esclusivamente informativa. Se ne proibisce esplicitamente l'inclusione in eventuali contratti.Le informazioni relative ai nuovi prodotti non rappresentano in alcun<br>modo un impegno, una promes descritte sono di esclusiva pertinenza di IBM.

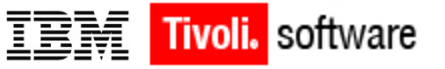

**Agenda**

#### **Metodologie di backup**

### **Tivoli Storage Manager FastBack**

**FastBack e TSM**

**Integrazione delle soluzioni Tivoli**

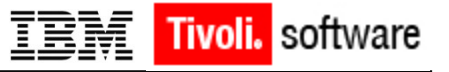

# **Integrazione con TSM**

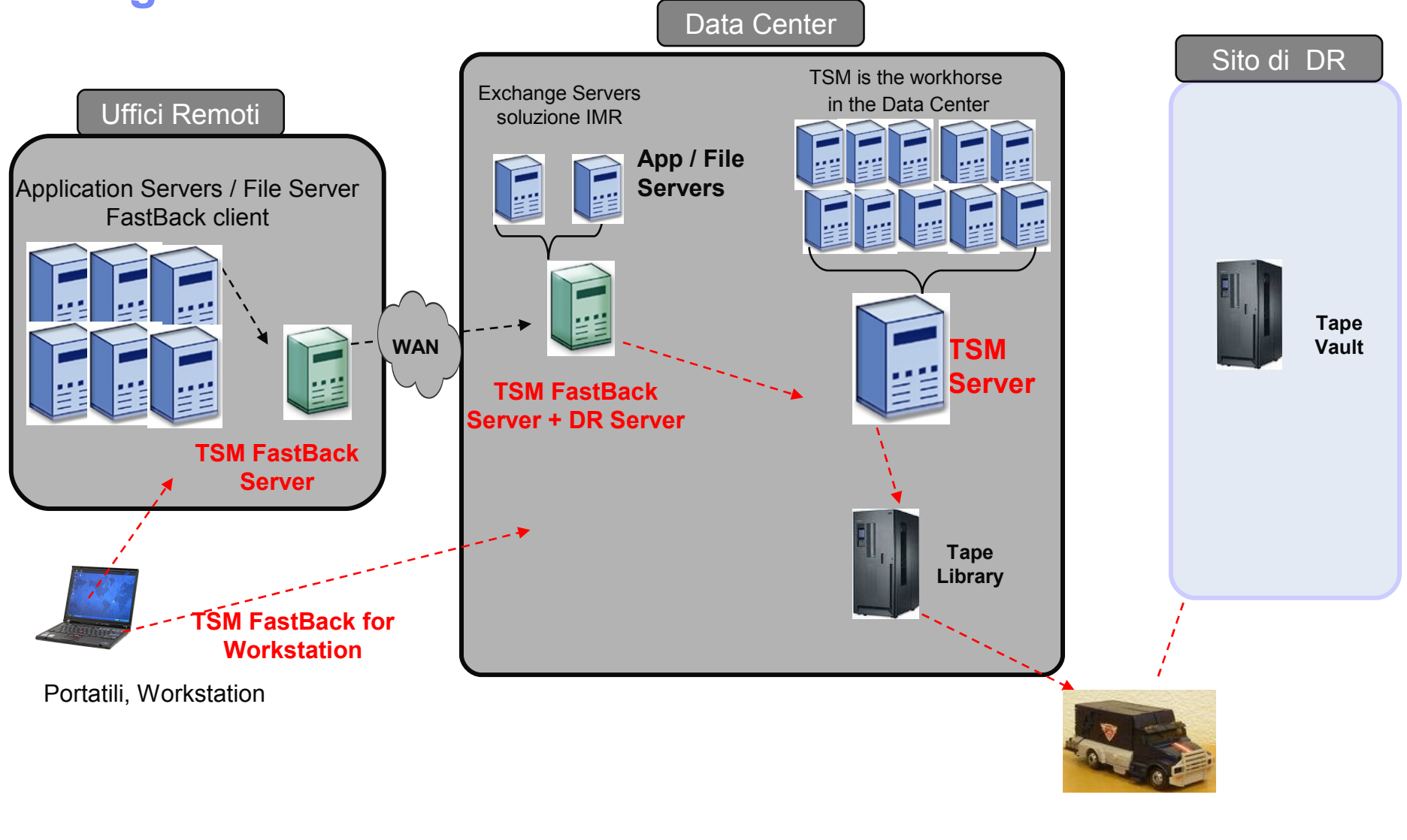

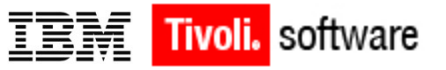

# **Grazie per l'attenzione**